ПЕРВОЕ ВЫСШЕЕ ТЕХНИЧЕСКОЕ УЧЕБНОЕ ЗАВЕДЕНИЕ РОССИИ

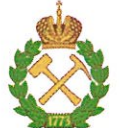

МИНИСТЕРСТВО НАУКИ И ВЫСШЕГО ОБРАЗОВАНИЯ **РОССИЙСКОЙ ФЕДЕРАЦИИ** 

федеральное государственное бюджетное образовательное учреждение высшего образования САНКТ-ПЕТЕРБУРГСКИЙ ГОРНЫЙ УНИВЕРСИТЕТ

СОГЛАСОВАНО

Руководитель программы аспирантуры профессор С.Г. Гендлер

**УТВЕРЖДАЮ** 

Декан горного факультета лопент О.И. Казанин

# РАБОЧАЯ ПРОГРАММА ДИСЦИПЛИНЫ

# МНОГОФУНКЦИОНАЛЬНЫЕ СИСТЕМЫ ОБЕСПЕ-ЧЕНИЯ ПРОМЫШЛЕННОЙ БЕЗОПАСНОСТИ ГОР-**НЫХ ПРЕДПРИЯТИЙ**

Подготовка научных и научно-педагогических кадров в аспирантуре

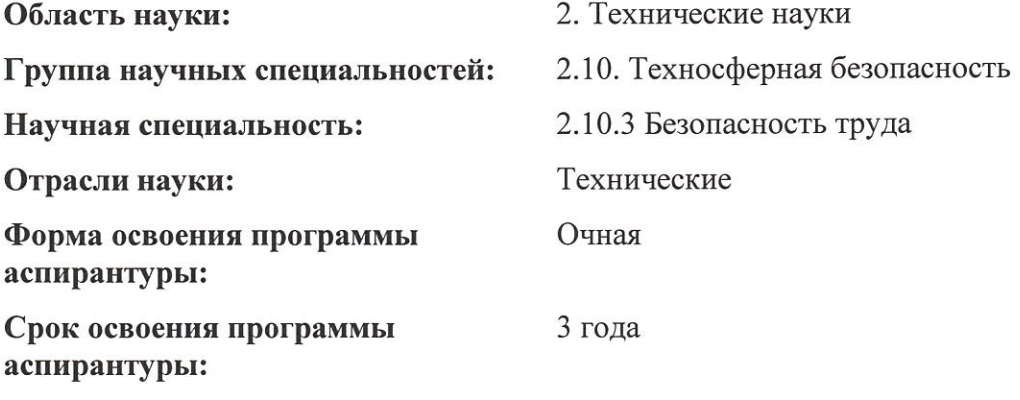

Составитель:

д.т.н., проф. Г.И. Коршунов

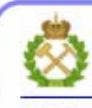

ДОКУМЕНТ ПОДПИСАН УСИЛЕННОЙ КВАЛИФИЦИРОВАННОЙ<br>ЭЛЕКТРОННОЙ ПОДПИСЬЮ

Санкт-Петербург

Сертификат: 00F3 503F 985D 6537 76D4 6643 ВD9В 6D2D 1C Владелец: Пашкевич Наталья Владимировна Действителен: с 27.12.2022 по 21.03.2024

## Санкт-Петербург

Рабочая программа дисциплины «Многофункциональные системы обеспечения промышленной безопасности горных предприятий» составлена в соответствии:

- с требованиями Приказа Министерства науки и высшего образования Российской Федерации от 20.10.2021 г. № 951 «Об утверждении федеральных государственных требований к структуре программ подготовки научных и научно-педагогических кадров в аспирантуре (адъюнктуре), условиям их реализации, срокам освоения этих программ с учетом различных форм обучения, образовательных технологий и особенностей отдельных категорий аспирантов» и Постановления Правительства Российской Федерации от 30.11.2021 г. № 2122 «Об утверждении Положения о подготовке научных и научнопедагогических кадров в аспирантуре»;

- на основании учебного плана подготовки научных и научно-педагогических кадров в аспирантуре по научной специальности 2.10.3 Безопасность труда.

Составитель:

 $\mathscr{M}$  of  $\overline{A}$   $\overline{A}$ . T.H., проф. Г.И. Коршунов

Рабочая программа рассмотрена и одобрена на заседании кафедры безопасности производств «31» августа 2022 г., протокол №1.

#### Рабочая программа согласована:

Декан факультета аспирантуры и докторантуры

Заведующий кафедрой безопасности производств

Millige State

к.т.н. В.В. Васильев

д.т.н., проф. С.Г. Гендлер

## **1. ЦЕЛИ И ЗАДАЧИ ДИСЦИПЛИНЫ**

**Целью дисциплины** является приобретение знаний, умений и навыков в обеспечении безопасности производства горных работ, в области прогноза, оценки и предотвращения аварийных ситуаций при подземной разработке месторождений полезных ископаемых, снижению ущерба при их возникновении и ликвидации последствий.

#### **Основные задачи дисциплины:**

- ознакомление с методологией обоснования направлений объективного определения предельно допустимых нагрузок на очистной забой по газовому фактору,

- ознакомление с методиками выбора общей технологической схемы дегазационной подготовки шахтных полей и выемочных участков, концепций и структурной схемы многофункционального единого диспетчерско-аналитического центра для многоуровневого контроля с целью повышения безопасности и эффективности технологических процессов на горном предприятии.

#### 2. МЕСТО ДИСЦИПЛИНЫ В СТРУКТУРЕ ПРОГРАММЫ АСПИРАНТУРЫ

Дисциплина «Многофункциональные системы обеспечения промышленной безопасности горных предприятий» образовательного компонента программы подготовки научных и научно-педагогических кадров в аспирантуре по научной специальности 2.10.3 Безопасность труда и изучается в 4 семестре.

# **3. ТРЕБОВАНИЯ К РЕЗУЛЬТАТАМ ОСВОЕНИЯ ДИСЦИПЛИНЫ**

В результате изучения дисциплины аспирант должен:

**знать**: существующие средства защиты и системы безопасности, эффективность и сферы их применения на горных предприятиях, условия хранения, контроля их работоспособности, основы и порядок проектирования систем безопасности горных предприятий, основную нормативно-техническую документацию, регламентирующую порядок эксплуатации систем безопасности, структуру многофункциональных систем обеспечения безопасности на современных горных предприятиях назначение и область применения отдельных подсистем безопасности; современные отечественные и зарубежные программные продукты для проектирования горных предприятий;

**уметь:** увязывать проектные решения применительно к конкретным условиям строительства и эксплуатации горных предприятий, выполнять оценку и расчеты основных показателей систем безопасности, использовать современные математические модели и компьютерные программы при проектировании горных предприятий;

**владеть навыками:** навыками выбора оптимальных решений при проектировании систем безопасности горных предприятий; навыками работы с программными продуктами в области проектирования систем безопасности горных предприятий.

Уровень освоения компетенций обучающимися на каждом этапе ее формирования определяется на основании результатов текущего контроля последовательного изучения содержательно связанных между собой разделов (тем) учебных занятий. Уровень освоения компетенций обучающимися по итогам изучения дисциплины определяется на основании результатов промежуточной аттестации. Критерии оценивания сформированности компетенций, применяемые в процессе освоения этапов дисциплины и по итогам ее изучения, приведены в разделе 6 настоящей программы.

#### **4. СТРУКТУРА И СОДЕРЖАНИЕ ДИСЦИПЛИНЫ**

Дисциплина включает в себя 2 темы, содержание которых направлено на освоение многофункциональных систем обеспечения промышленной безопасности горных предприятий.

Общая трудоемкость учебной дисциплины составляет 72 часа, 2 зачётные единицы. Дисциплина изучается в 4 семестре по очной форме обучения. Форма промежуточной аттестации для очной формы обучения - дифференцированный зачет.

#### **4.1. Распределение трудоемкости освоения дисциплины по видам учебной работы**

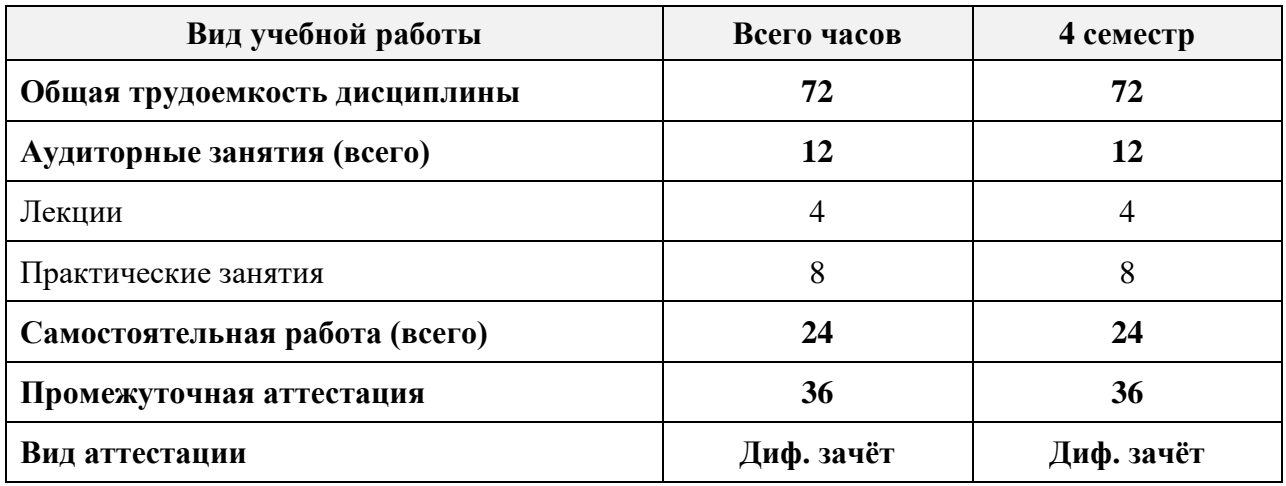

# **4.2. Темы учебной дисциплины и виды занятий**

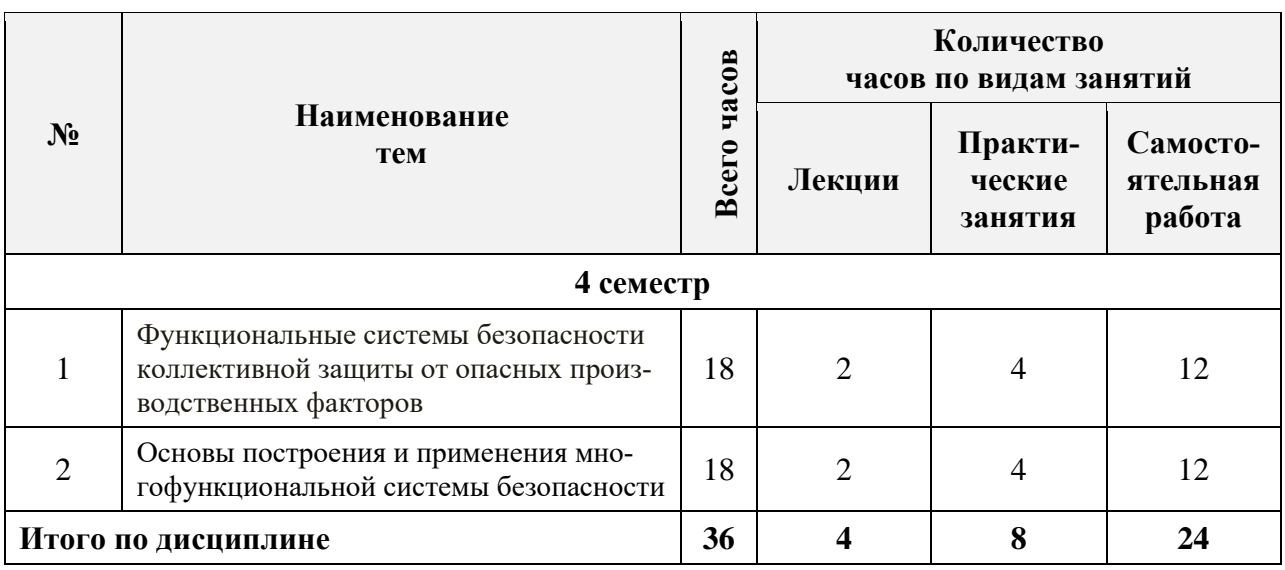

# **4.3. Содержание учебной дисциплины**

**Тема 1. Функциональные системы безопасности коллективной защиты от опасных производственных факторов**

Понятие МФСБ. Принципы построения МФСБ. Цель применения МФСБ.

#### **Практические занятия**

Изучение интерфейса и меню задач программного комплекса «Вентиляция». *Самостоятельная работа.*

Изучение основных элементов шахтной вентиляционной сети и методов их моделирования.

# **Тема 2. Основы построения и применения многофункциональной системы безопасности**

Требования подсистемам МФСБ, основные функции МФСБ, основные функции диспетчерапо безопасности. Методические принципы обоснования приоритетных технологических решений для повышения интенсивности отработки запасов метаноносных угольных пластов и обеспечения взрывобезопасности шахтной атмосферы.

#### **Практические занятия**

Создание компьютерной модели шахтной вентиляционной сети, расчет воздухораспределения в ШВС, Управление проветриванием шахты, оценка потребления электроэнергии, затрачиваемой на проветривание шахты

#### *Самостоятельная работа.*

Изучение основных техногенных опасностей.

# **5. ОБРАЗОВАТЕЛЬНЫЕ ТЕХНОЛОГИИ, ИСПОЛЬЗУЕМЫЕ ПРИ ИЗУЧЕ-НИИ ДИСЦИПЛИНЫ**

При изучении дисциплины «Системы менеджмента охраны здоровья и обеспечения безопасности труда на предприятиях и организациях минерально-сырьевого комплекса» обучающийся использует учебную и научно-исследовательскую базу Университета в установленном порядке.

В ходе обучения применяются:

**Лекции**, которые являются одним из важнейших видов учебных занятий и составляют основу теоретической подготовки обучающихся.

Цели лекционных занятий:

- дать систематизированные научные знания по дисциплине, акцентировать внимание на наиболее сложных вопросах дисциплины;

- стимулировать активную познавательную деятельность обучающихся, способствовать формированию их творческого мышления.

**Практические занятия.** Цель практических занятий - совершенствовать умения и навыки решения практических задач.

Главным содержанием практических занятий является работа каждого обучающегося по овладению практическими умениями и навыками профессиональной деятельности.

**Консультации** являются одной из форм руководства учебной работой обучающихся и оказания им помощи в самостоятельном изучении материала дисциплины и ликвидации имеющихся пробелов в знаниях. Текущие консультации носят как индивидуальный, так и групповой характер.

**Самостоятельная работа** обучающихся направлена на углубление и закрепление знаний, полученных на лекциях, выработку навыков самостоятельного активного приобретения новых, дополнительных знаний и подготовку к промежуточной аттестации.

# **6. ОЦЕНОЧНЫЕ СРЕДСТВА ДЛЯ ТЕКУЩЕГО КОНТРОЛЯ УСПЕВАЕМОСТИ И ПРОМЕЖУТОЧНОЙ АТТЕСТАЦИИ**

#### **6.1. Цель и основные задачи текущего контроля по дисциплине**

Текущий контроль имеет целью проверить ход формирования компетенций в соответствии с этапами ее освоения. Текущий контроль осуществляется в ходе учебного процесса и консультирования обучающихся по результатам выполнения самостоятельной работы. Основными формами текущего контроля знаний является обсуждение на консультациях и в процессе дискуссий вопросов по наиболее актуальным темам дисциплины.

## 6.2. Примерный перечень вопросов для текущего контроля успеваемости

#### Тема 1. Функциональные системы безопасности коллективной защиты от опасных производственных факторов

- 1. Назовите основные требования к техническому заданию при проектированииМФСБ.
- 2. По какому признаку классифицируются математические модели?
- 3. Что такое система АГК? Для чего она предназначена и из чего состоит?
- 4. Назовите допустимые скорости воздуха в горных выработках?
- 5. Что такое и в каком случае необходимо создавать АГЗ?
- 6. Что является источниками информации для МФСБ?
- 7. Что такое «рудничное исполнение» устройства?
- 8. В каком случае необходимо проведение технического освидетельствования элементов МФСБ?

## Тема 2. Основы построения и применения многофункциональной системы безопасности

- 1. Что включают в себя системы безопасности, направленные на снижение риска?
- 2. Сформулируйте первостепенную задачу МФСБ?
- 3. Какие системы передачи информации применяются при построении МФСБ на угольных шахтах?
- 4. Какие требования выдвигаются к системам аварийного оповещения людей в шахте?
- 5. За счет, каких мер достигается снижение, уровня риска деятельности работников и эксплуатации угольных шахт по аэрологическому фактору при построении МФСБ?
- 6. Перечислите методы повышения функциональной надежности МФСБ.

# 6.3. Критерии и процедура оценивания результатов дифференцированного за-

#### четя

Развернутый ответ обучающегося должен представлять собой связное, логически последовательное сообщение на определенную тему, показывать его умение применять определения и правила в конкретных случаях.

При оценке ответа обучающегося необходимо руководствоваться следующими критериями:

1) полнота и правильность ответа;

- 2) степень осознанности и понимания изучаемого материала:
- 3) знание терминологии и правильное ее использование;
- 4) соответствие требованиям рабочей программы по дисциплине.

Оценка «отлично». Ответы на поставленные вопросы излагаются логично, последовательно и не требуют дополнительных пояснений. Полно раскрываются причинноследственные связи между явлениями и событиями. Делаются обоснованные выводы. Соблюдаются нормы литературной речи.

Оценка «хорошо». Ответы на поставленные вопросы излагаются систематизировано и последовательно. Материал излагается уверенно. Раскрыты причинно-следственные связи между явлениями и событиями. Демонстрируется умение анализировать материал, однако не все выводы носят аргументированный и доказательный характер. Соблюдаются нормы литературной речи.

Оценка «удовлетворительно». Допускаются нарушения в последовательности изложения. Неполно раскрываются причинно-следственные связи между явлениями и событиями. Демонстрируются поверхностные знания вопроса, с трудом решаются конкретные задачи. Имеются затруднения с выводами. Допускаются нарушения норм литературной речи.

Оценка «неудовлетворительно». Материал излагается непоследовательно, сбивчи-

во, не представляет определенной системы знаний по дисциплине. Не раскрываются причинно-следственные связи между явлениями и событиями. Не проводится анализ. Выводы отсутствуют. Ответы на дополнительные вопросы отсутствуют. Имеются заметные нарушения норм литературной речи.

Итоговая оценка не может превышать оценки, полученной по результатам выполнения самостоятельной работы, и заносится в зачетную ведомость.

#### **6.4. Порядок проведения дифференцированного зачета**

Дифференцированный зачет проводится путем устного собеседования с обучающимся по материалам дисциплины с выставлением оценок. При выставлении итоговой оценки учитывается оценка, полученная по результатам текущего контроля.

# **7. ПЕРЕЧЕНЬ УЧЕБНОЙ ЛИТЕРАТУРЫ И РЕСУРСОВ СЕТИ «ИНТЕРНЕТ»**

#### **7.1. Обеспеченность литературой Основная литература:**

1. Ютяев, Е. П. Подземная разработка пологих газоносных угольных пластов длинными забоями / Е. П. Ютяев. - Москва : Горная книга, 2017. - 286

2. Метан в шахтах и рудниках России: прогноз, извлечение и использование / А. Д. Рубан, В. С. Забурдяев, Г. С. Забурдяев и Н. Г. Матвиенко.-М.: ИПКОН РАН, 2006. 312 с.

3. ГОСТ Р 58652-2019 Оборудование горно-шахтное. Многофункциональные системы безопасности угольных шахт. Принципы обеспечения промышленной безопасности (Источник: ИСС "ТЕХЭКСПЕРТ")

4. ГОСТ Р 58652-2019 Оборудование горно-шахтное. Многофункциональные системы безопасности угольных шахт. Принципы обеспечения промышленной безопасности" (Источник: ИСС "ТЕХЭКСПЕРТ")

5. Проектирование систем геоконтроля: Физические процессы горного или нефтегазового производства: учеб.-метод. Пособие / А.С. Вознесенский. М.: Изд. Дом НИТУ «МИСИС», 2018.-76с.

6. Расчет и проектирование систем обеспечения безопасности: учеб. пособие / А.И. Фомин; RepUNE/ - Кемерово, 2017. – 254 с.

#### **Дополнительная литература**

1. Попов, А.А. Производственная безопасность [Электронный ресурс] : учеб. пособие — Электрон. дан. — Санкт-Петербург : Лань, 2013. — 432 с. — Режим доступа: https://e.lanbook.com/book/12937.

2. Приказ Ростехнадзора от 08.12.2020 N 507 "Об утверждении Федеральных норм и правил в области промышленной безопасности "Правила безопасности в угольных шахтах"

3. ГОСТ Р 54977-2019 Оборудование горно-шахтное. Многофункциональные системы безопасности угольных шахт. Термины и определения" от 08.11.2019 г." (Источник: ИСС "ТЕХЭКСПЕРТ")

#### **7.2. Учебно-методическое обеспечение самостоятельной работы аспиранта**

1. Многофункциональные системы безопасности [Электронный ресурс]: Учебнометодические разработки для проведения лабораторных занятий по учебной дисциплине / А.С. Серегин. – Электрон.дан. - СПб: Санкт-Петербургский горный университет, 2018. - 71 с. - Режим доступа: http://ior.spmi.ru/sites/default/files/lp/lp\_1528896973.pdf.

2. Многофункциональные системы безопасности [Электронный ресурс]: Учебнометодические разработки для проведения практических занятий по учебной дисциплине / А.С. Серегин. – Электрон.дан. - СПб: Санкт-Петербургский горный университет, 2018. - 67 с. - Режим доступа: http://ior.spmi.ru/sites/default/files/pr/pr\_1528898766.pdf.

3. Многофункциональные системы безопасности [Электронный ресурс]: Программа подготовки к экзамену по учебной дисциплине / А.С. Серегин. – Электрон.дан. - СПб: Санкт-Петербургский горный университет, 2018. - 12 с. - Режим доступа: [http://ior.spmi.ru/sites/default/files/kz/kz\\_1528900096.pdf](http://ior.spmi.ru/sites/default/files/kz/kz_1528900096.pdf)

## **7.3. Ресурсы сети Интернет**

- Сайт Российской государственной библиотеки: http://www.rsl.ru.

- Сайт Государственной публичной научно-технической библиотеки России: http://www.gpntb.ru.

- Каталог образовательных Интернет-ресурсов: http://www.edu.ru/modules.php.

- Специализированный портал по информационно-коммуникационным технологиям в образовании: http://www.ict.edu.ru.

#### **7.4. Электронно-библиотечные системы**

- ЭБС издательства «Лань»: https://e.lanbook.com.

- ЭБС издательства «Юрайт»: https://biblio-online.ru.

- ЭБС «Университетская библиотека онлайн»: https://biblioclub.ru.

- ЭБС «ZNANIUM.COM»: https://znanium.com.

- ЭБС «IPRbooks»: https://iprbookshop.ru.

- ЭБС «Elibrary»: https://elibrary.ru.

#### **7.5. Современные профессиональные базы данных**

- Электронная база данных Scopus: https://scopus.com.

- «Clarivate Analytics»: https://Clarivate.com.

- «Springer Nature»: http://100k20.ru/products/journals.

#### **7.6. Информационные справочные системы**

- Справочно-правовая информационная система Консультант Плюс: http://www.consultant.ru.

- Электронно-периодический справочник «Система Гарант»: http://www.garant.ru.

- ООО «Современные медиа-технологии в образовании и культуре»: http://www.informio.ru.

# **8. МАТЕРИАЛЬНО-ТЕХНИЧЕСКОЕ ОБЕСПЕЧЕНИЕ**

Перечень материально-технического обеспечения включает в себя технические средства обучения, служащие для представления информации (мультимедийные проекторы и т.д.). Имеются специальные помещения для проведения занятий лекционного типа, групповых и индивидуальных консультаций, текущего контроля и промежуточной аттестации, а также помещения для самостоятельной работы и помещения для хранения и профилактического обслуживания оборудования, которые укомплектованы специализированной мебелью и техническими средствами обучения, служащими для представления информации.

**8.1.Специальные помещения для проведения лекционных занятий, групповых и индивидуальных консультаций, текущего контроля и промежуточной аттестации**

**8.1.1. Аудитории для проведения лекционных занятий и промежуточной аттестации (Учебный корпус №2)**

*36 посадочных мест*

Мебель: Стол аудиторный – 18 шт., стол преподавательский – 1 шт., стул – 40 шт., трибуна – 1 шт., шкаф преподавателя ArtM – 1 шт.

Компьютерная техника: Видеопрезентер Elmo P-30S – 1 шт., доска интерактивная Polyvision eno 2610A – 1 шт., источник бесперебойного питания Poverware 5115 750i – 1 шт., коммутатор Kramer VP-201 – 1 шт., компьютер Compumir – 1 шт. с возможностью подключения к сети «Интернет», масштабатор Kramer VP-720xl – 1 шт., микшерусилитель Dynacord MV 506 – 1 шт., монитор ЖК «17» Dell – 2 шт., мультимедиа проектор Mitsubischi XD221-ST – 1 шт., пульт управления презентацией Interlink Remote Point Global Presenter – 1 шт., рекордер DVDLGHDR899 – 1 шт., усилитель-распределитель Kramer VP-200xln – 1 шт., устройство светозащитное – 3 шт., крепление SMS Projector – 1 шт.

# **8.1.2. Аудитории для проведения групповых и индивидуальных консультаций и текущего контроля (Учебный корпус №2)**

#### 22 посадочных мест

Оснащенность: Стол аудиторный – 1 шт., стол для компьютера ЛАБ-1200 – 1 шт., стол лабораторный рабочий – 10 шт., стол преподавательский  $160\times80\times75 - 5$  шт., стол – 6 шт., стол 140×80 – 1 шт., стул – 22 шт., кресло для преподавателя – 13 шт., учебный стенд «SBGPS Master-01», доска интерактивная Polyvision eno 2610A 1 – шт, системный блок R-Style Proxima MC730IC – 11 шт. с возможностью подключения к сети «Интернет», монитор ЖК17// Dell E177FP –11 шт., компьютер Compumir – 1 шт. с возможностью подключения к сети «Интернет», источник бесперебойного питания Poverware 5115 750i – 1 шт., видеопрезентер Elmo P-30S – 1 шт., мультимедиа проектор Mitsubischi XD221-ST – 1 шт., коммутатор Kramer VP-201 – 1 шт., принтер HP LJ 2300 – 1 шт., рекордер DVD LG HDR899 – 1 шт., усилитель-распределитель Kramer VP-200xln – 1 шт., микшер-усилитель Dynacord MV 512 – 1 шт., масштабатор Kramer VP-720xl – 1 шт., монитор ЖК 17" Dell – 1 шт., пульт управления презентацией Interlink RemotePoint Global Presenter – 1 шт., шкаф книжный  $80\times45\times191,9-1$  шт., шкаф преподавателя ArtM 1 шт., принтер HP LJ 2300 – 1 шт., устройство светозащитное – 1 шт., крепление SMS Projector – 1 шт., источник бесперебойного питания APC by Schneider Electric Back-UPS ES 700VA – 1 шт., плакат в рам- $\kappa$ е – 11 шт.

#### **8.2. Помещения для самостоятельной работы:**

1. Оснащенность помещения для самостоятельной работы: 13 посадочных мест. Стул – 25 шт., стол – 2 шт., стол компьютерный – 13 шт., шкаф – 2 шт., доска аудиторная маркерная – 1 шт., АРМ учебное ПК (монитор + системный блок) – 14 шт. Доступ к сети «Интернет», в электронную информационно-образовательную среду Университета.

Перечень лицензионного программного обеспечения: Microsoft Windows 7 Professional:ГК № 1464-12/10 от 15.12.10 «На поставку компьютерного оборудования» ГК № 959-09/10 от 22.09.10 «На поставку компьютерной техники» (обслуживание до 2020 года) ГК № 447-06/11 от 06.06.11 «На поставку оборудования» (обслуживание до 2020 года) ГК № 984-12/11 от 14.12.11 «На поставку оборудования" (обслуживание до 2020 года) Договор № 1105-12/11 от 28.12.2011 «На поставку компьютерного оборудования» (обслуживание до 2020 года), Договор № 1106-12/11 от 28.12.2011 «На поставку компьютерного оборудования» (обслуживание до 2020 года) ГК № 671-08/12 от 20.08.2012 «На поставку продукции» (обслуживание до 2020 года), Microsoft Open License 60799400 от 20.08.2012, Microsoft Open License 48358058 от 11.04.2011, Microsoft Open License 49487710 от 20.12.2011, Microsoft Open License 49379550 от 29.11.2011 (обслуживание до 2020 года),

Microsoft Office 2010 Standard: Microsoft Open License 60799400 от 20.08.2012 (обслуживание до 2020 года), Microsoft Open License 60853086 от 31.08.2012 (обслуживание до 2020 года)

Kaspersky antivirus 6.0.4.142

2. Оснащенность помещения для самостоятельной работы: 17 посадочных мест. Доска для письма маркером – 1 шт., рабочие места студентов, оборудованные ПК с доступом в сеть университета – 17 шт., мультимедийный проектор – 1 шт., АРМ преподавателя для работы с мультимедиа – 1 шт. (системный блок, мониторы – 2 шт.), стол – 18 шт., стул – 18 шт. Доступ к сети «Интернет», в электронную информационно-образовательную среду Университета.

Перечень лицензионного программного обеспечения: Операционная система Microsoft Windows XP Professional ГК №797-09/09 от 14.09.09 «На поставку компьютерного оборудования».

Операционная система Microsoft Windows 7 Professional Microsoft Open License 49379550 от 29.11.2011 (обслуживание до 2020 года).

Microsoft Office 2007 Standard Microsoft Open License 42620959 от 20.08.2007 (обслуживание до 2020 года)

3. Оснащенность помещения для самостоятельной работы: 16 посадочных мест. Стол компьютерный для студентов (тип 4) - 3 шт., стол компьютерный для студентов (тип  $6$ ) – 2 шт., стол компьютерный для студентов (тип 7) – 1 шт., кресло преподавателя (сетка, цвет черный) – 17 шт., доска напольная мобильная белая магнитно-маркерная «Magnetoplan» 1800мм×1200мм - 1 шт., моноблок Lenovo M93Z Intel Q87 – 17 шт., плакат – 5 шт. Доступ к сети «Интернет», в электронную информационно-образовательную среду Университета.

Перечень лицензионного программного обеспечения: Microsoft Windows 7 Professional: Microsoft Open License 49379550 от 29.11.2011 (обслуживание до 2020 года).

Microsoft Office 2007 Professional Plus: Microsoft Open License 46431107 от 22.01.2010 (обслуживание до 2020 года).

CorelDRAW Graphics Suite X5 Договор №559-06/10 от 15.06.2010 «На поставку программного обеспечения» (обслуживание до 2020 года)

Autodesk product: Building Design Suite Ultimate 2016, product key: 766H1

Cisco Packet Tracer 7.1 (свободно распространяемое ПО), Quantum GIS (свободно распространяемое ПО), Python (свободно распространяемое ПО), R (свободно распространяемое ПО), Rstudio (свободно распространяемое ПО), SMath Studio (свободно распространяемое ПО), GNU Octave (свободно распространяемое ПО), Scilab (свободно распространяемое ПО)

## **8.3. Помещения для хранения и профилактического обслуживания оборудования:**

1. Центр новых информационных технологий и средств обучения:

Оснащенность: персональный компьютер – 2 шт. (доступ к сети «Интернет»), монитор – 4 шт., сетевой накопитель – 1 шт., источник бесперебойного питания – 2 шт., телевизор плазменный Panasonic – 1 шт., точка Wi-Fi – 1 шт., паяльная станция – 2 шт., дрель – 5 шт., перфоратор – 3 шт., набор инструмента – 4 шт., тестер компьютерной сети – 3 шт., баллон со сжатым газом – 1 шт., паста теплопроводная – 1 шт., пылесос – 1 шт., радиостанция – 2 шт., стол – 4 шт., тумба на колесиках – 1 шт., подставка на колесиках – 1 шт., шкаф – 5 шт., кресло – 2 шт., лестница Alve – 1 шт.

Перечень лицензионного программного обеспечения:

Microsoft Windows 7 Professional (Лицензионное соглашение Microsoft Open License 60799400 от 20.08.2012);

Microsoft Office 2010 Professional Plus (Лицензионное соглашение Microsoft Open License 60799400 от 20.08.2012);

Антивирусное программное обеспечение Kaspersky Endpoint Security (Договор № Д810(223)-12/17 от 11.12.17).

2. Центр новых информационных технологий и средств обучения:

Оснащенность: стол – 5 шт., стул – 2 шт., кресло – 2 шт., шкаф – 2 шт., персональный компьютер – 2 шт. (доступ к сети «Интернет»), монитор – 2 шт., МФУ – 1 шт., тестер компьютерной сети – 1 шт., баллон со сжатым газом – 1 шт., шуруповерт – 1 шт.

Перечень лицензионного программного обеспечения:

Microsoft Windows 7 Professional (Лицензионное соглашение Microsoft Open License 60799400 от 20.08.2012);

Microsoft Office 2007 Professional Plus (Лицензионное соглашение Microsoft Open License 46431107 от 22.01.2010);

Антивирусное программное обеспечение Kaspersky Endpoint Security (Договор № Д810(223)-12/17 от 11.12.17).

3. Центр новых информационных технологий и средств обучения:

Оснащенность: стол – 2 шт., стулья – 4 шт., кресло – 1 шт., шкаф – 2 шт., персональный компьютер – 1 шт. (доступ к сети «Интернет»), веб-камера Logitech HD C510 – 1 шт., колонки Logitech – 1 шт., тестер компьютерной сети – 1 шт., дрель – 1 шт., телефон – 1 шт., набор ручных инструментов – 1 шт.

Перечень лицензионного программного обеспечения:

Microsoft Windows 7 Professional (Лицензионное соглашение Microsoft Open License 48358058 от 11.04.2011);

Microsoft Office 2007 Professional Plus (Лицензионное соглашение Microsoft Open License 46431107 от 22.01.2010);

Антивирусное программное обеспечение Kaspersky Endpoint Security (Договор № Д810(223)-12/17 от 11.12.17).

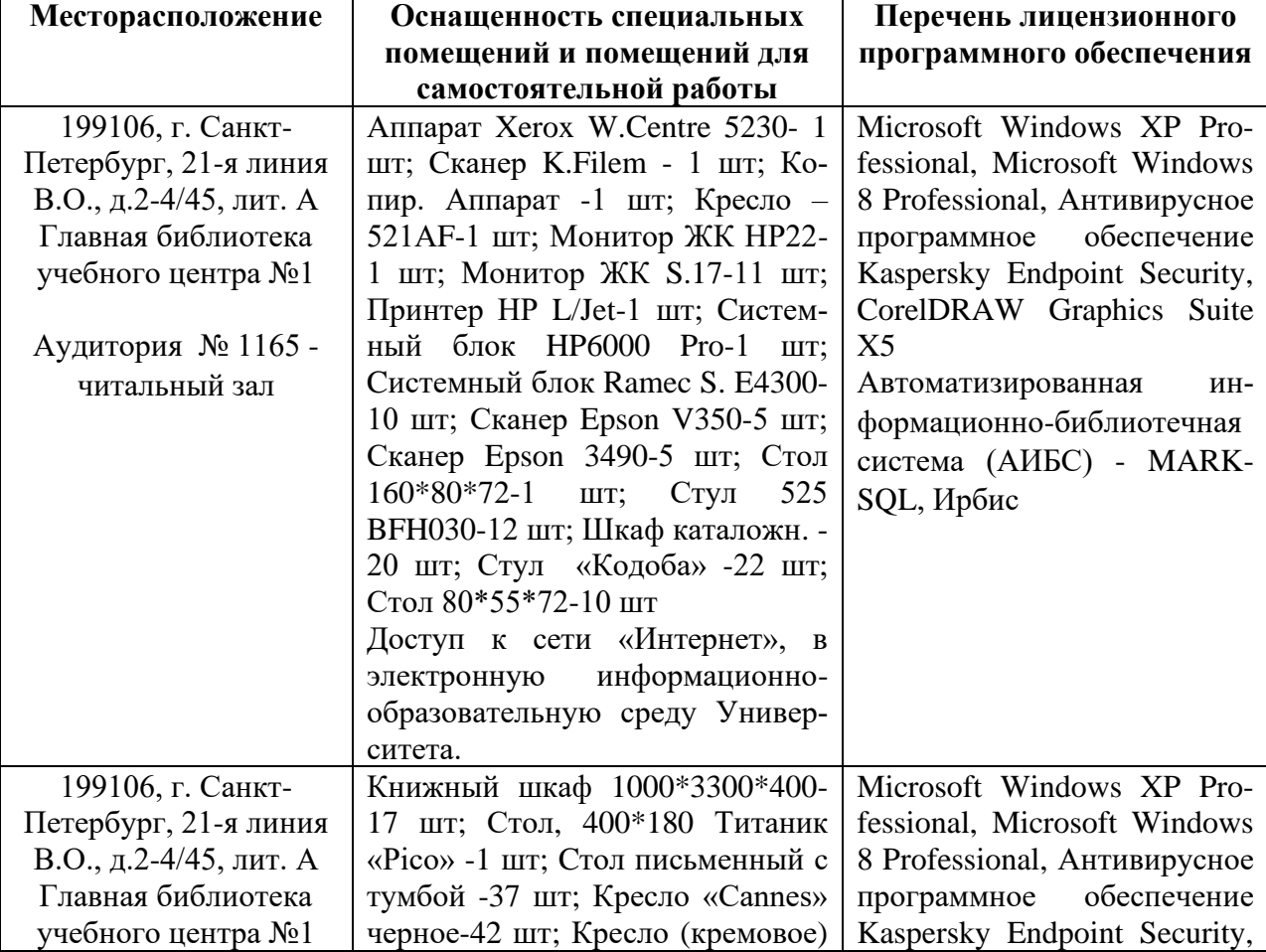

#### **8.4. Библиотека Университета**

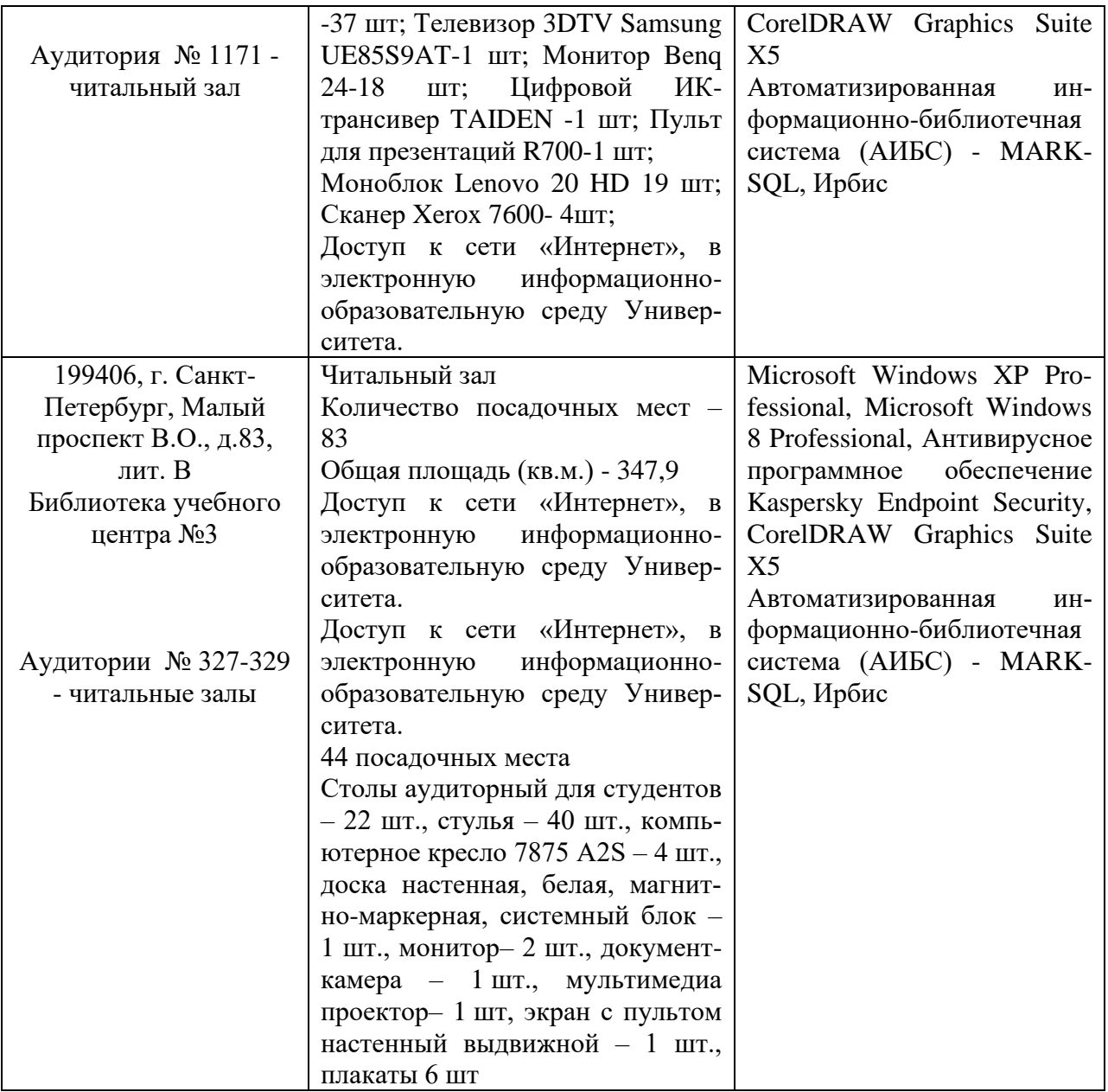

# **8.5. Лицензионное программное обеспечение**

1. Microsoft Windows 7 Professional (Microsoft Open License 60799400 от 20.08.2012, Microsoft Open License 48358058 от 11.04.2011, Microsoft Open License 49487710 от 20.12.2011, Microsoft Open License 49379550 от 29.11.2011 (обслуживание до 2020 года), ГК № 1464-12/10 от 15.12.10 «На поставку компьютерного оборудования, ГК № 959-09/10 от 22.09.10 «На поставку компьютерной техники» (обслуживание до 2020 года), ГК № 447-06/11 от 06.06.11 «На поставку оборудования» (обслуживание до 2020 года), ГК № 984-12/11 от 14.12.11 «На поставку оборудования» (обслуживание до 2020 года), ГК  $\mathcal{N}_2$ 671-08/12 от 20.08.2012 «На поставку продукции» (обслуживание до 2020 года), Договор № 1105-12/11 от 28.12.2011 «На поставку компьютерного оборудования» (обслуживание до 2020 года), Договор № 1106-12/11 от 28.12.2011 «На поставку компьютерного оборудования» (обслуживание до 2020 года).

2. Microsoft Office 2007 Standard (Microsoft Open License 42620959 от 20.08.2007 (обслуживание до 2020 года).

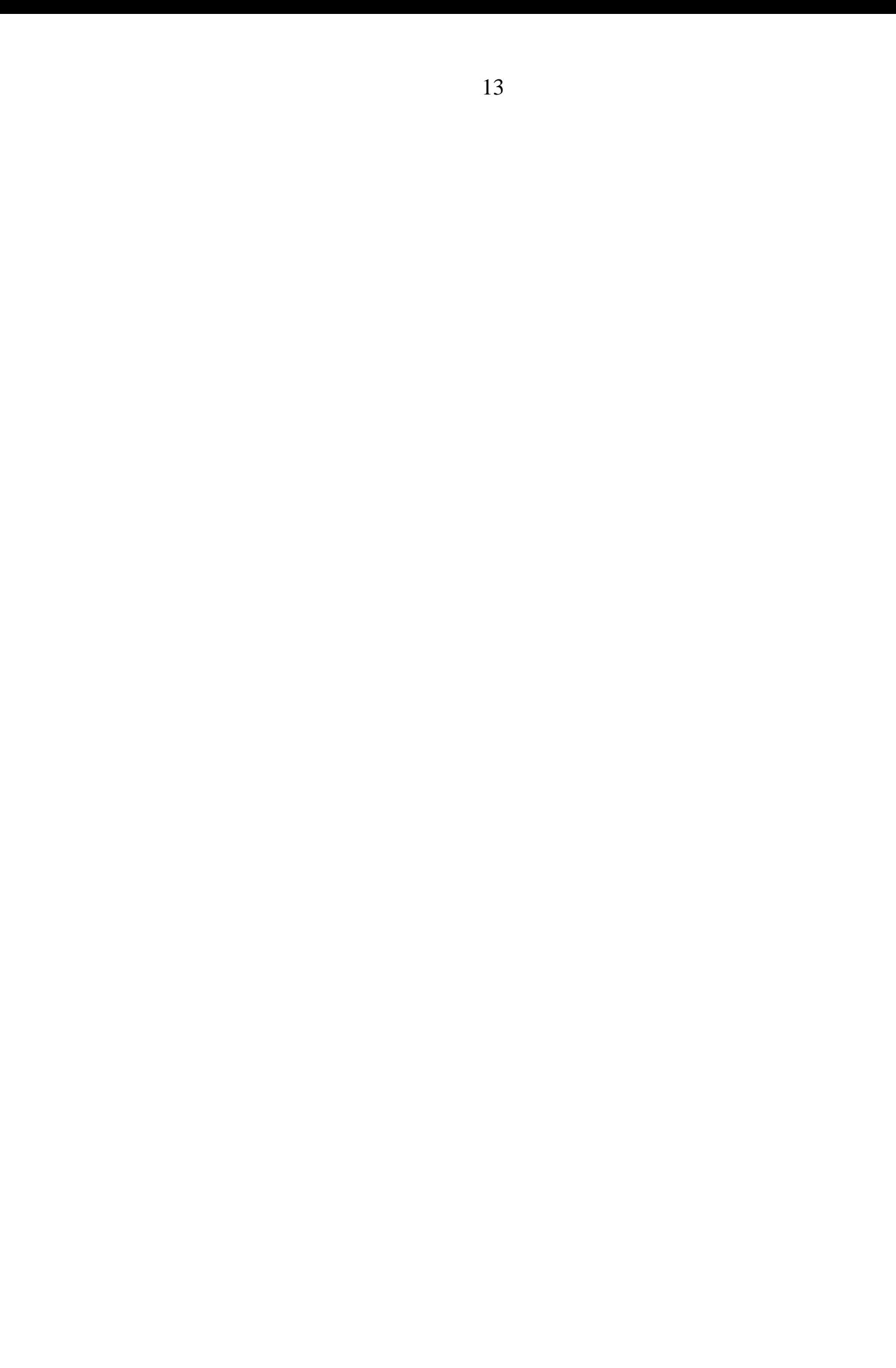